## Problem

- Parallelize (serial) applications that use files.
	- Examples: compression tools, logging utilities, databases.
- In general
	- applications that use files depend on sequential output,
	- **serial append** is the usual file I/O operation.
- Goal:
	- perform file I/O operations in parallel,
	- keep the sequential, serial append of the file.

## Results

- *Cilk* **runtime-support** for serial append with good scalability.
- Three **serial append** schemes and implementations for *Cilk*:
	- 1. ported *Cheerio*, previous parallel file I/O API (*M. Debergalis*),
	- 2. simple prototype (with concurrent Linked Lists),
	- 3. extension, more efficient data structure (concurrent doublelinked Skip Lists).
- Parallel bz2 using *PLIO*.

FILE (serial append)

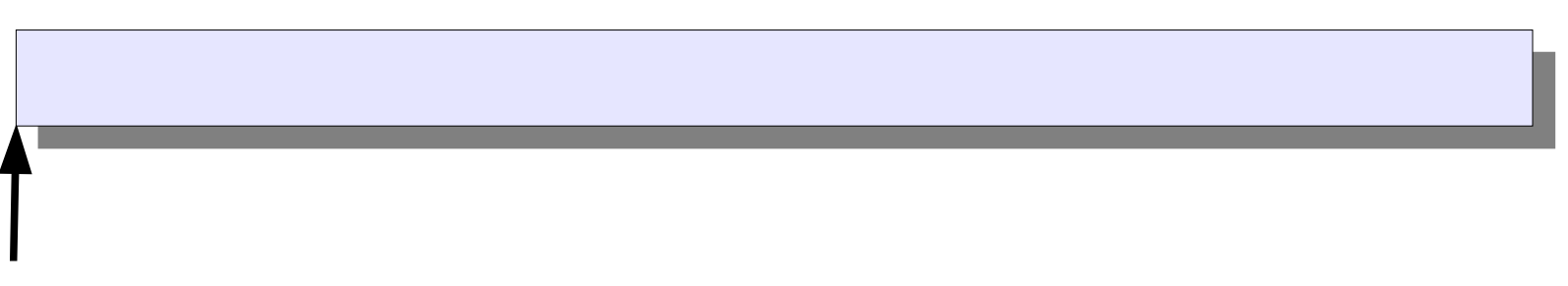

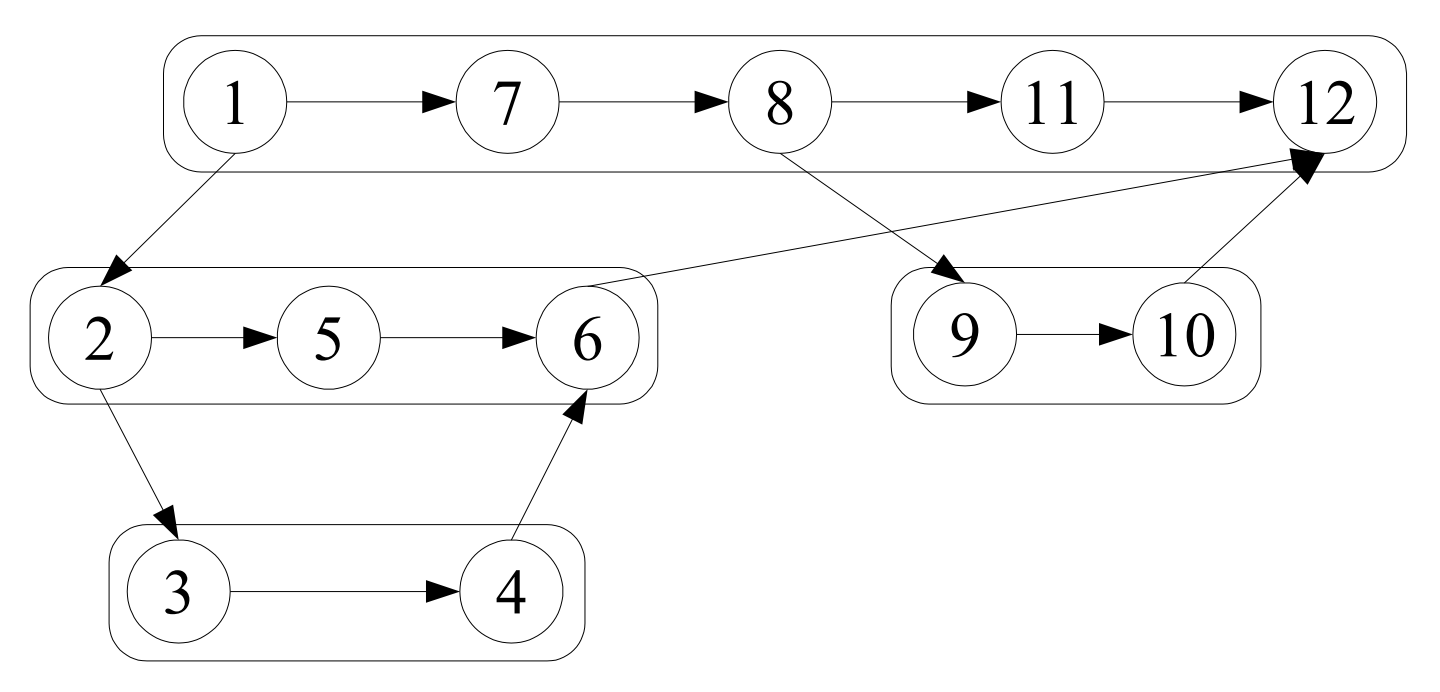

#### FILE (serial append)

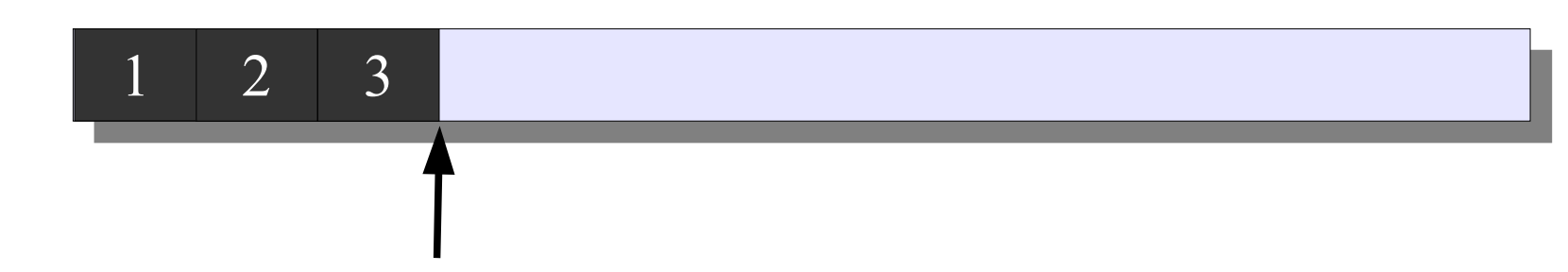

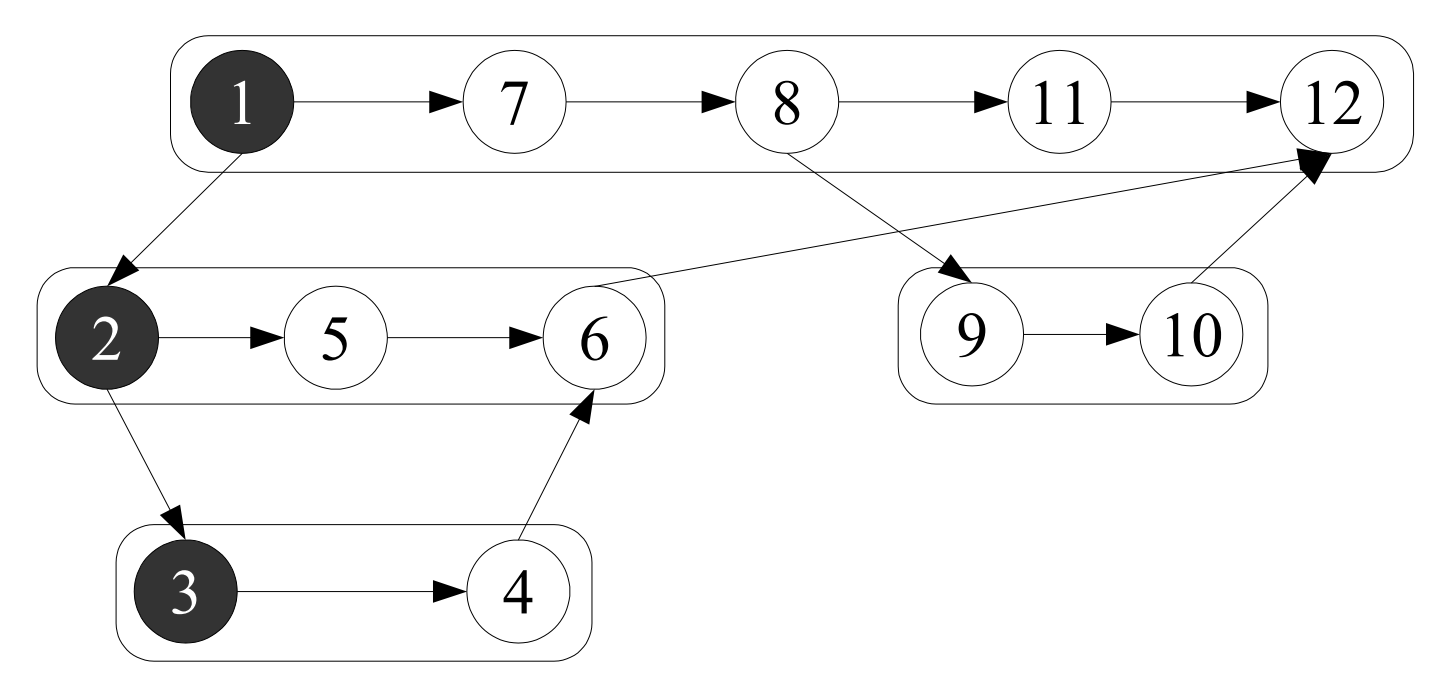

FILE (serial append)

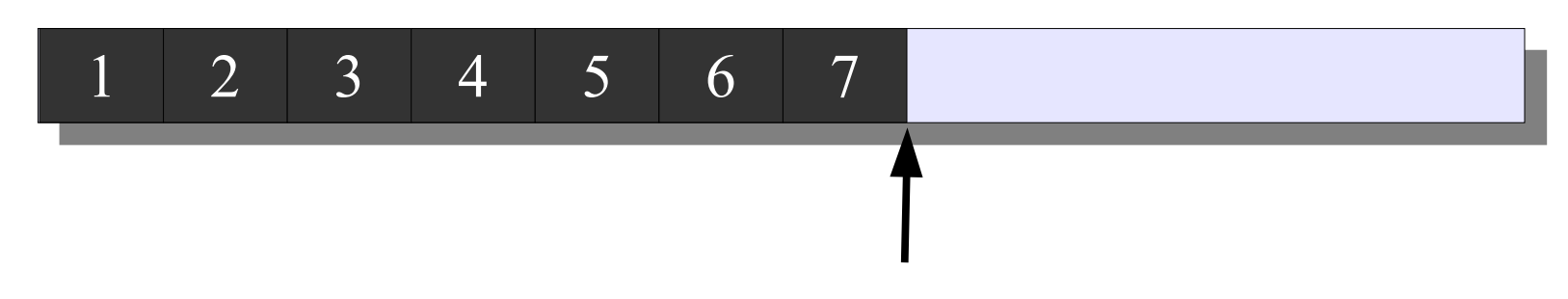

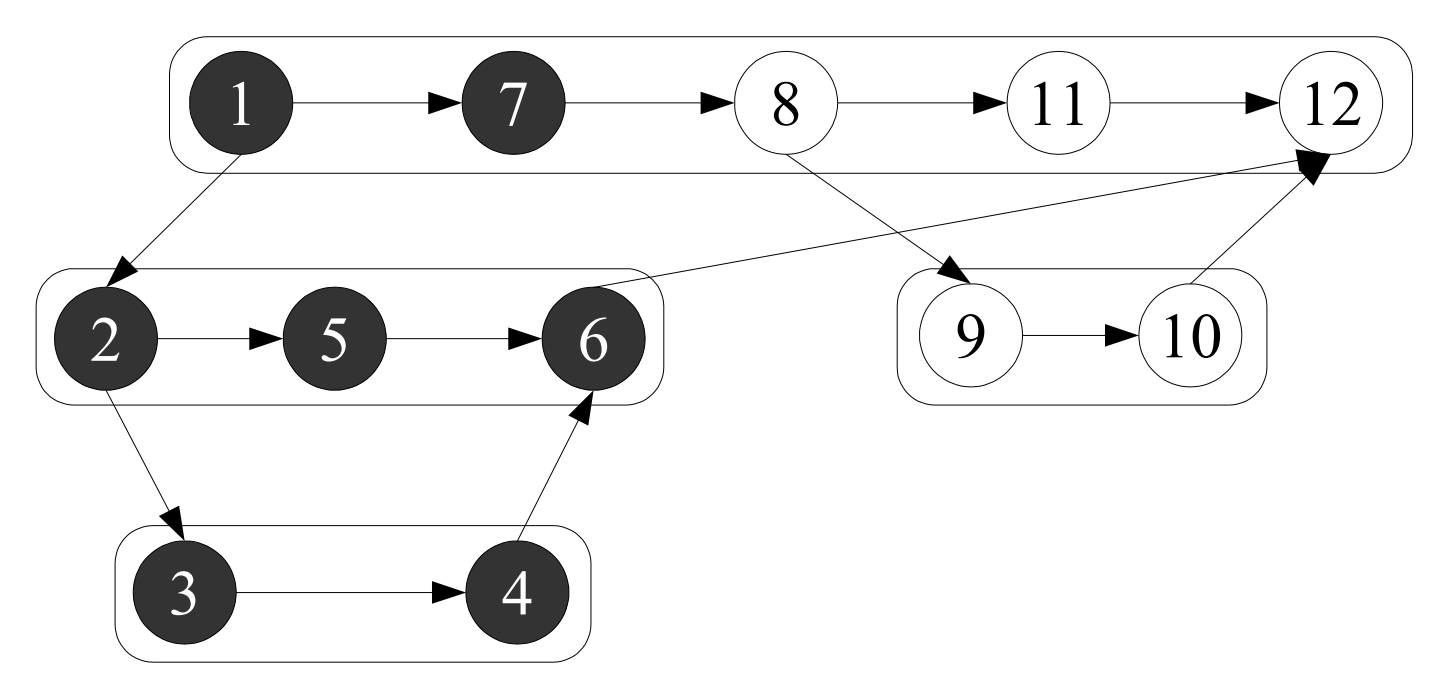

FILE (serial append)

2 3 4 5 6 7 8 9 10 11 12

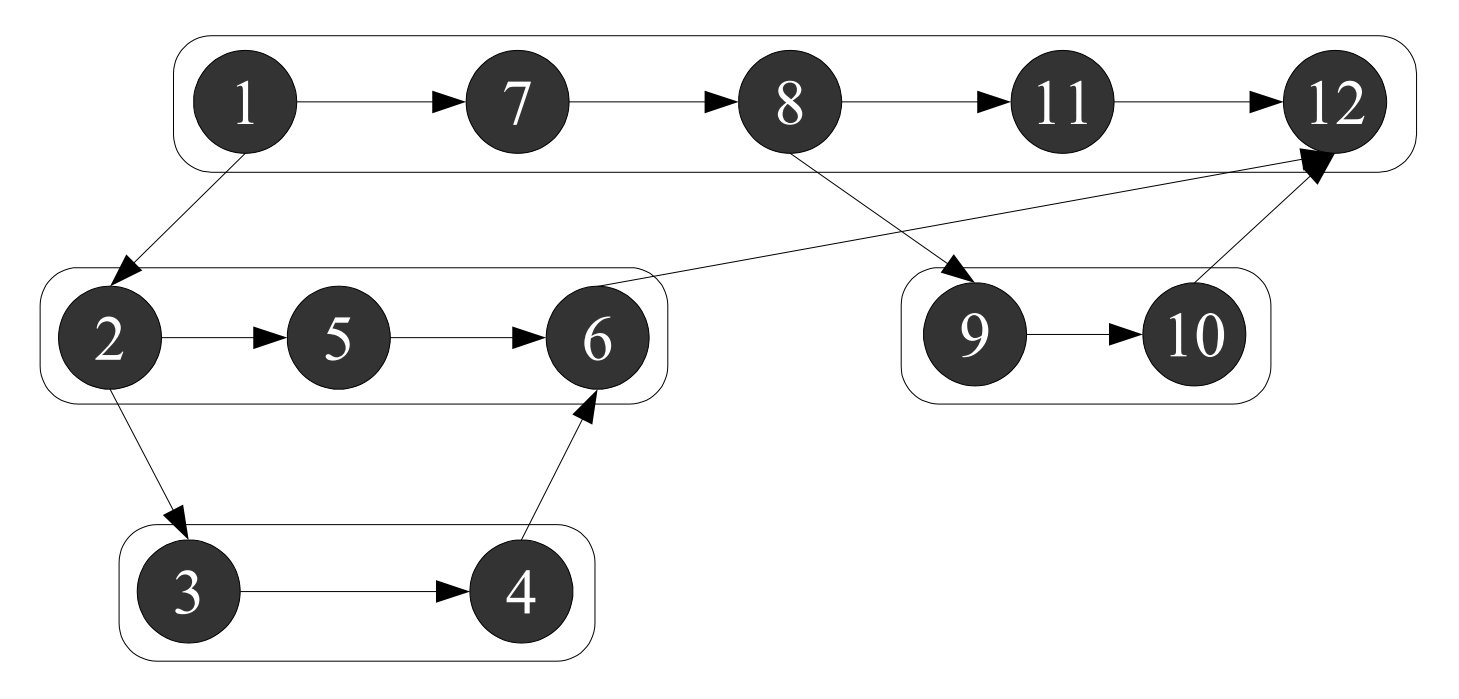

FILE (serial append)

2 3 4 5 6 7 8 9 10 11 12

Why not in parallel?!

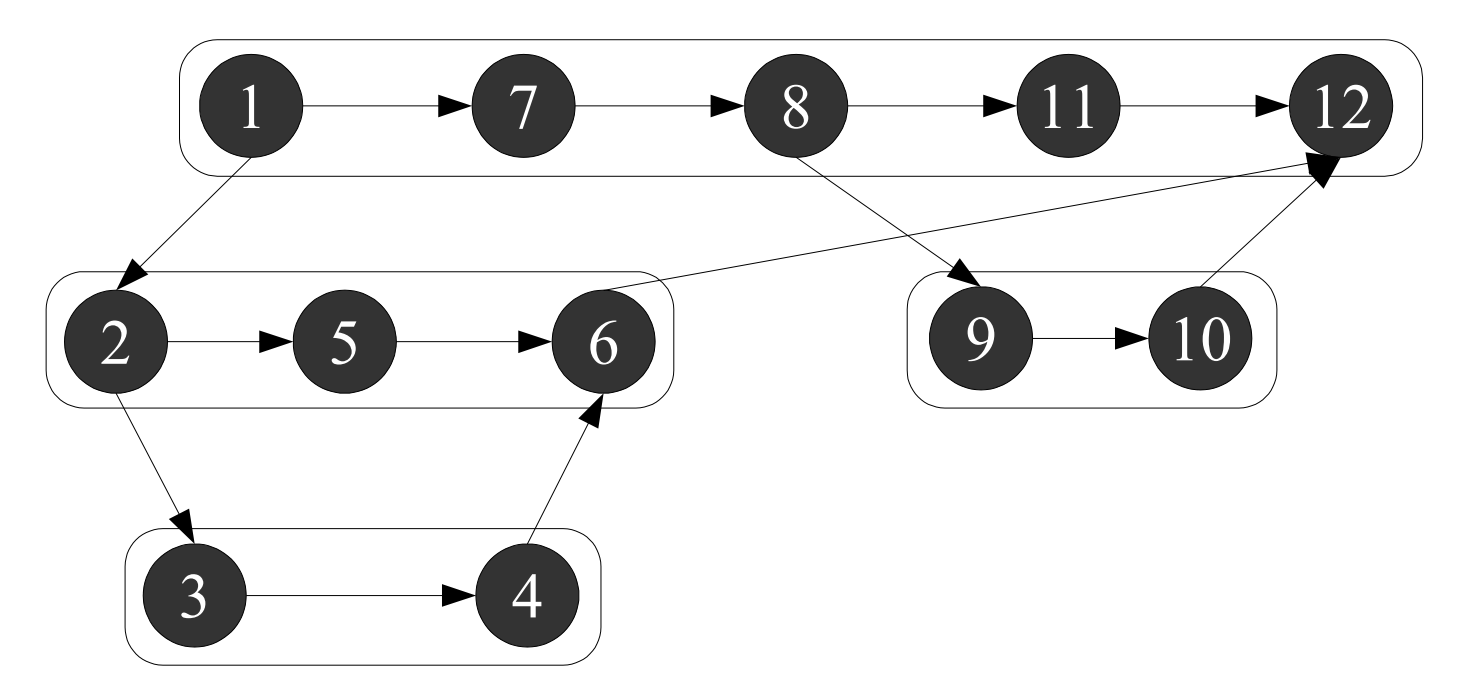

### Fast Serial Append

### **P**aralle**L** file **I**/**O** (**PLIO**) support for Serial Append in *Cilk*

*Alexandru Caracaş*

## Outline

- Example
	- single processor & multiprocessor
- Semantics
	- view of *Cilk* Programmer
- Algorithm
	- modification of *Cilk* runtime system
- Implementation
	- Previous work
- Performance
	- Comparison

FILE (serial append)

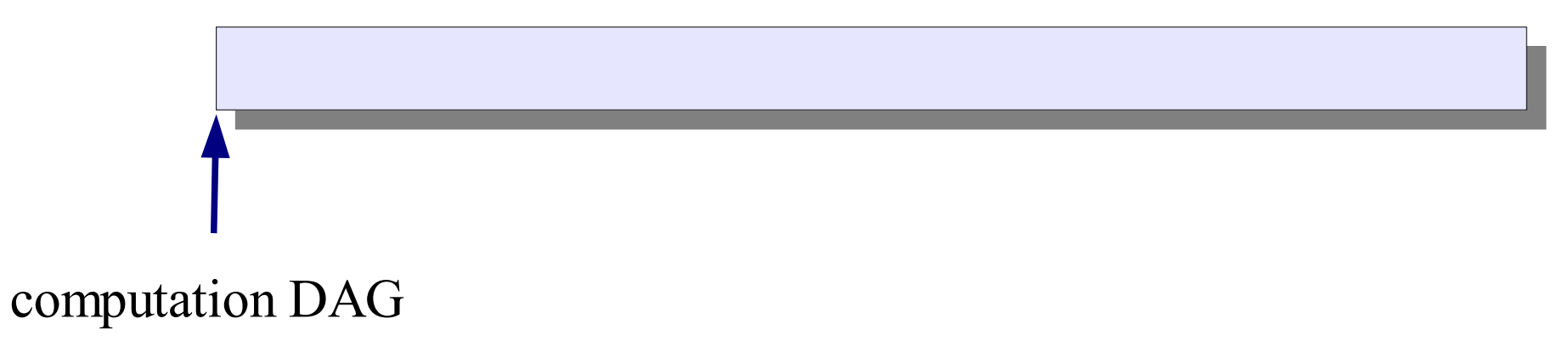

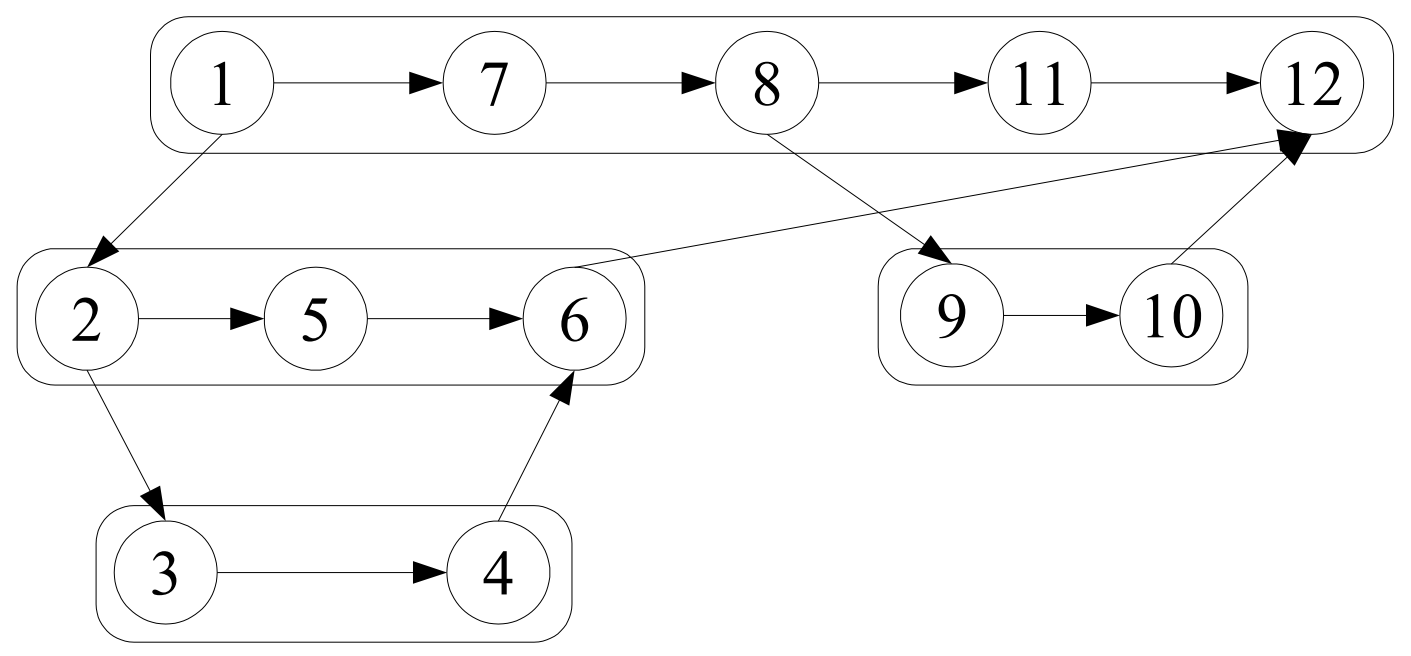

#### FILE (serial append)

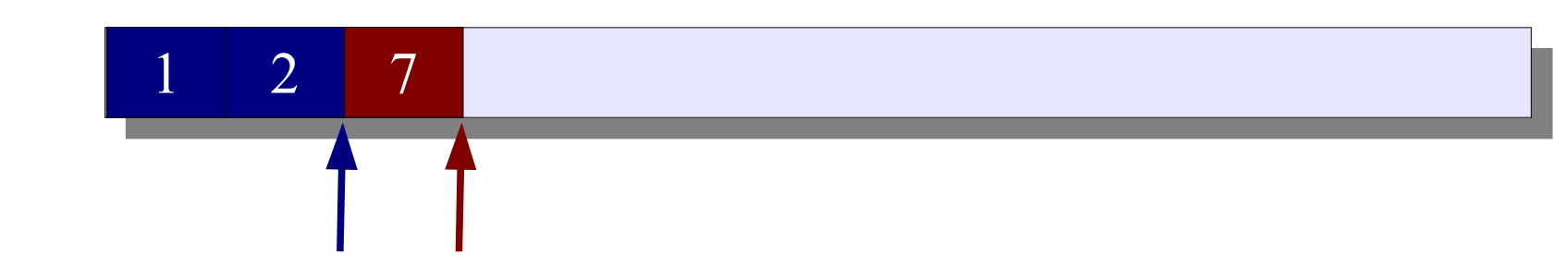

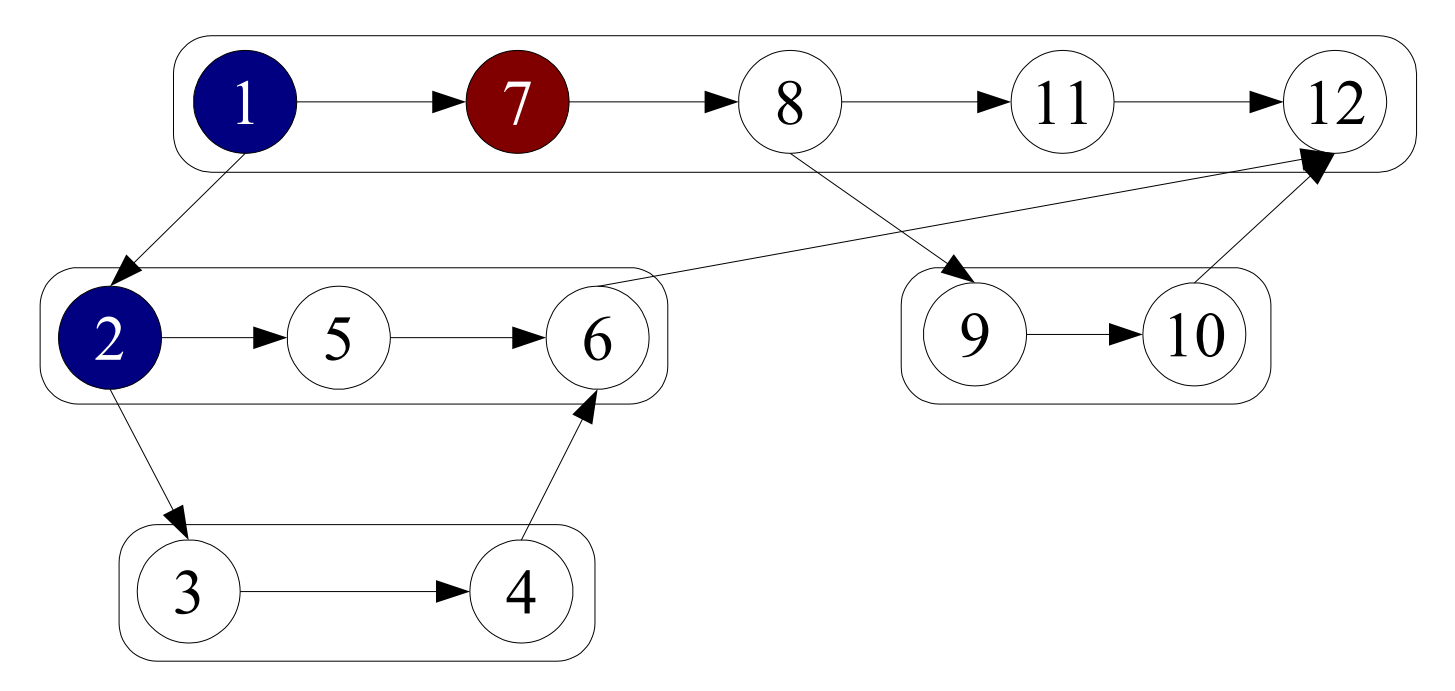

FILE (serial append)

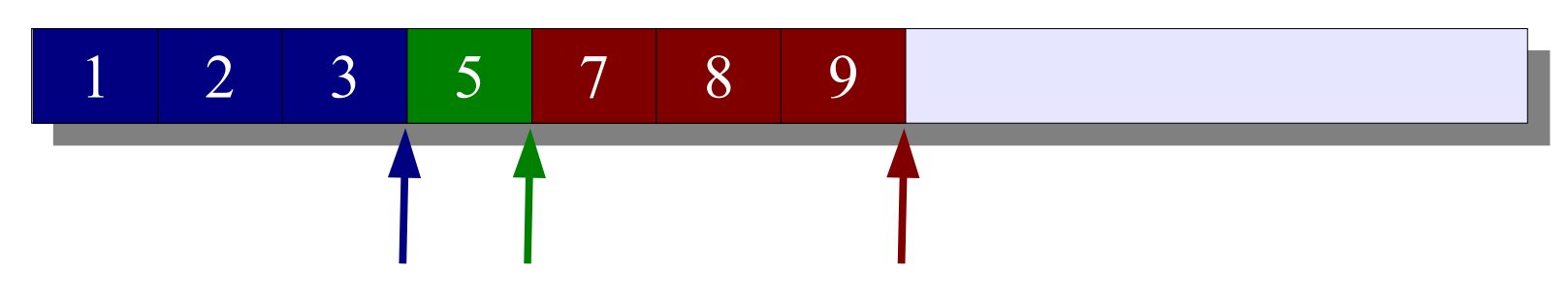

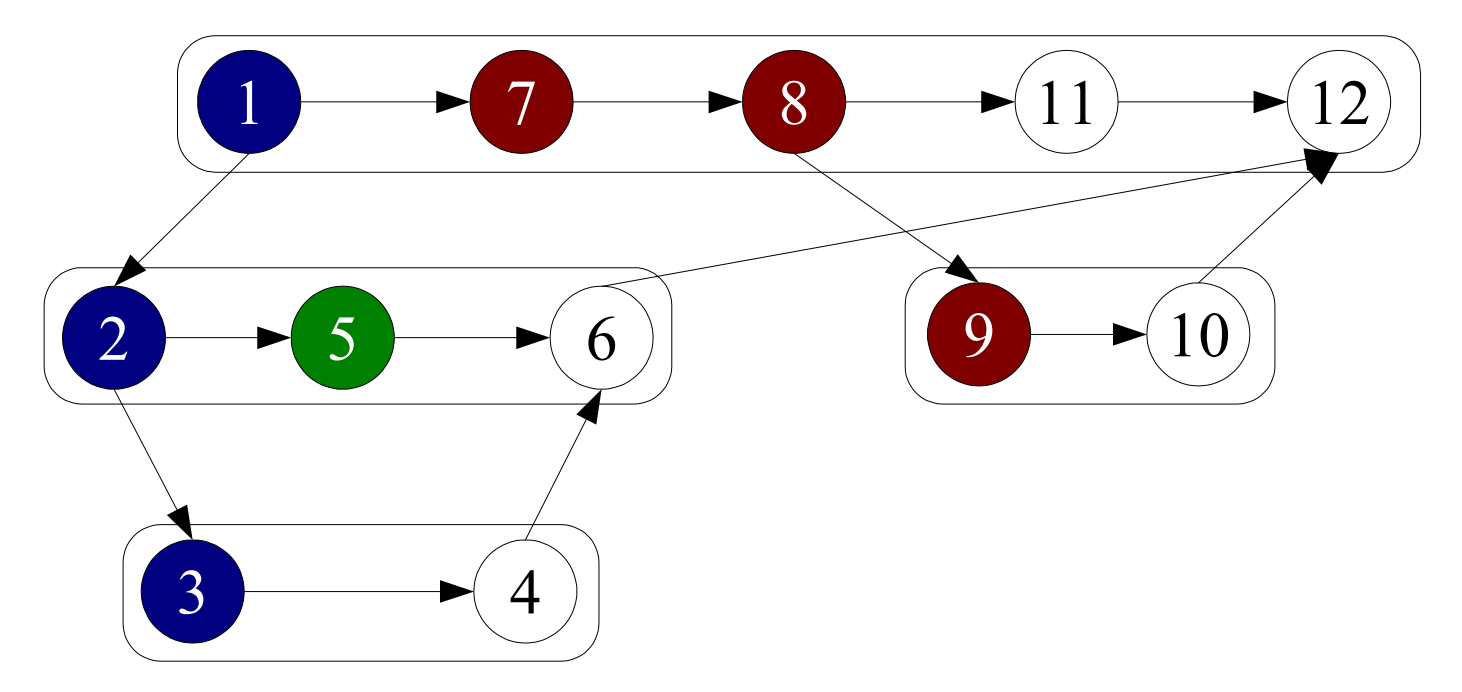

FILE (serial append)

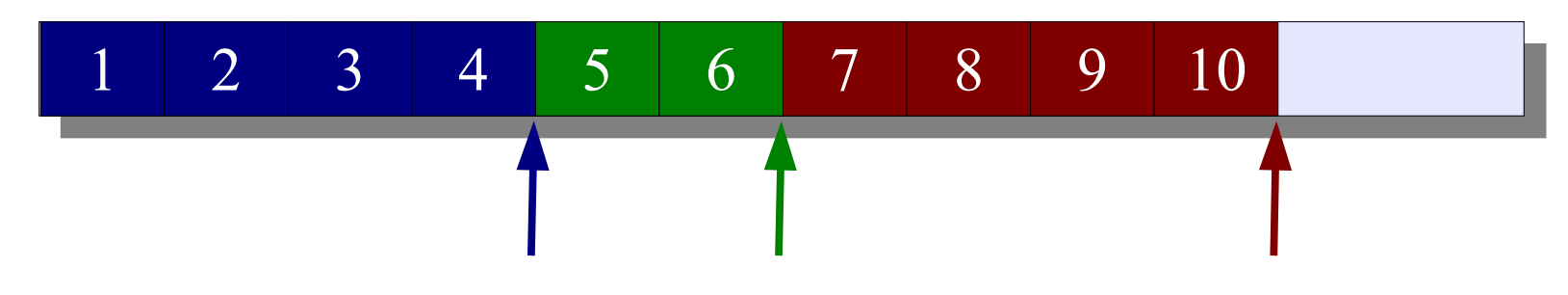

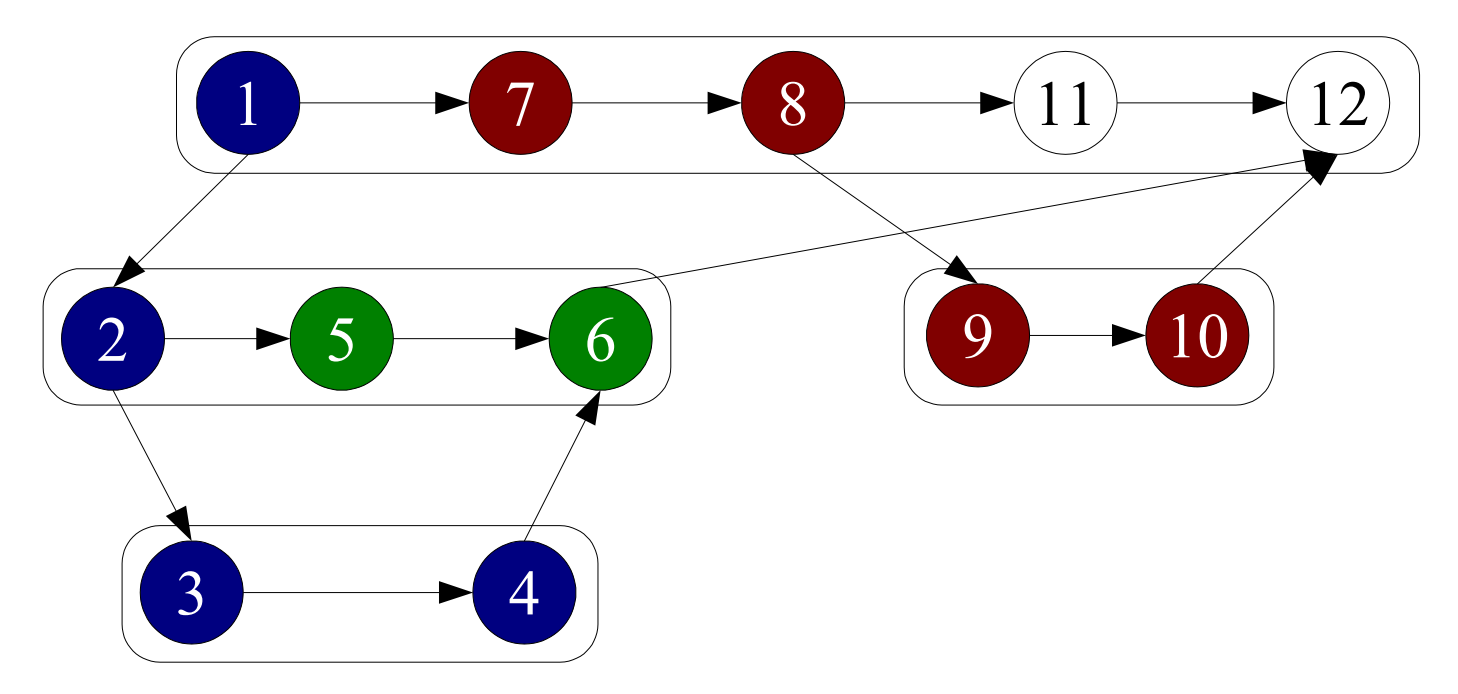

#### FILE (serial append)

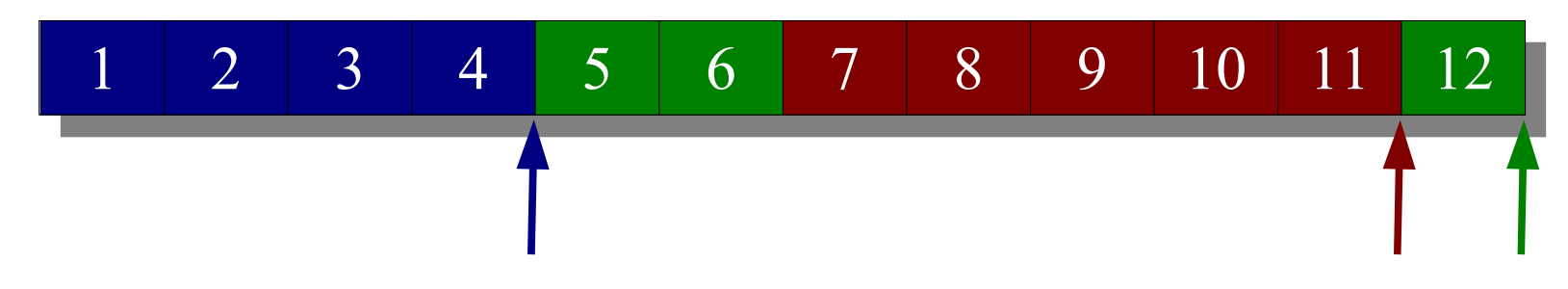

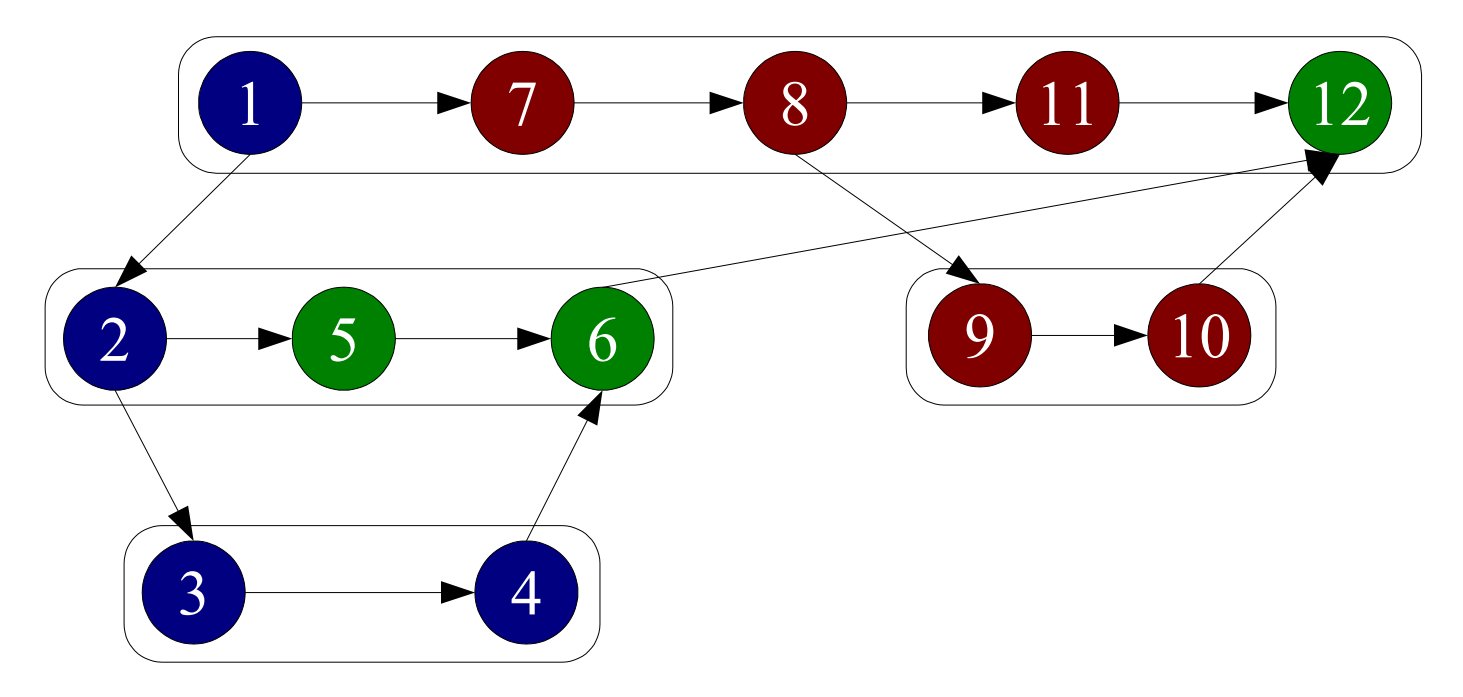

### File Operations

- **open** (FILE, mode) **/ close** (FILE).
- **write** (FILE, DATA, size)
	- processor writes to its PION.
- **read** (FILE, BUFFER, size)
	- processor reads from PION.
		- Note: a seek operation may be required
- **seek** (FILE, offset, whence)
	- processor searches for the right PION in the ordered data structure

### Semantics

- View of *Cilk* programmer:
	- Write operations
		- preserve the sequential, serial append.
	- Read and Seek operations
		- can occur only after the file has been closed,
		- or on a newly opened file.

# Approach (for *Cilk*)

- Bookkeeping (to reconstruct serial append)
	- Divide execution of the computation,
	- Meta-Data (PIONs) about the execution of the computation.
- Observation
	- In *Cilk,* **steals** need to be accounted for during execution.
- Theorem
	- $-$  expected # of steals = O (PT<sub> $_{\infty}$ </sub> ).
- Corollary (see algorithm)

 $-$  expected # of PIONs = O (PT<sub>∞</sub> ).

## PION (**P**arallel **I**/**O N**ode)

- **Definition**: a PION represents all the write operations to a file performed by a processor in between 2 steals.
- A PION contains:
	- $-$  # data bytes written,
	- victim processor ID,
	- pointer to written data.

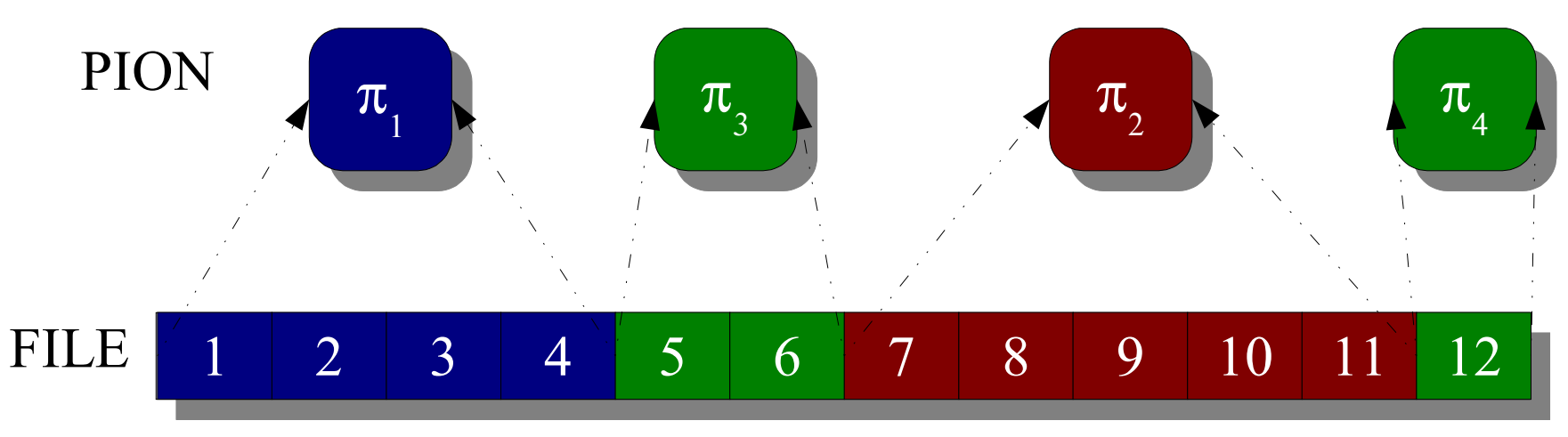

# Algorithm

- All PIONSs are kept in an **ordered data structure**.
	- very simple Example: Linked List.
- On each steal operation performed by processor P i from processor P j :<br>:
	- create a new PION  $\pi$ <sub>i</sub> ,
	- $-$  attach  $\pi$ <sub>i</sub> immediately after  $\pi$ j , the PION of P j in the order data structure.

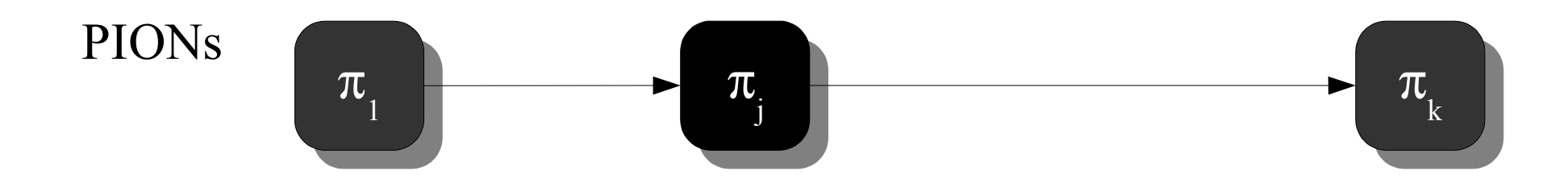

# Algorithm

- All PIONSs are kept in an **ordered data structure**.
	- very simple Example: Linked List.
- On each steal operation performed by processor P i from processor P j :<br>:
	- create a new PION  $\pi$ <sub>i</sub> ,
	- $-$  attach  $\pi$ <sub>i</sub> immediately after  $\pi$ j , the PION of P j in the order data structure.

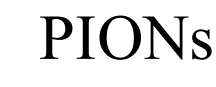

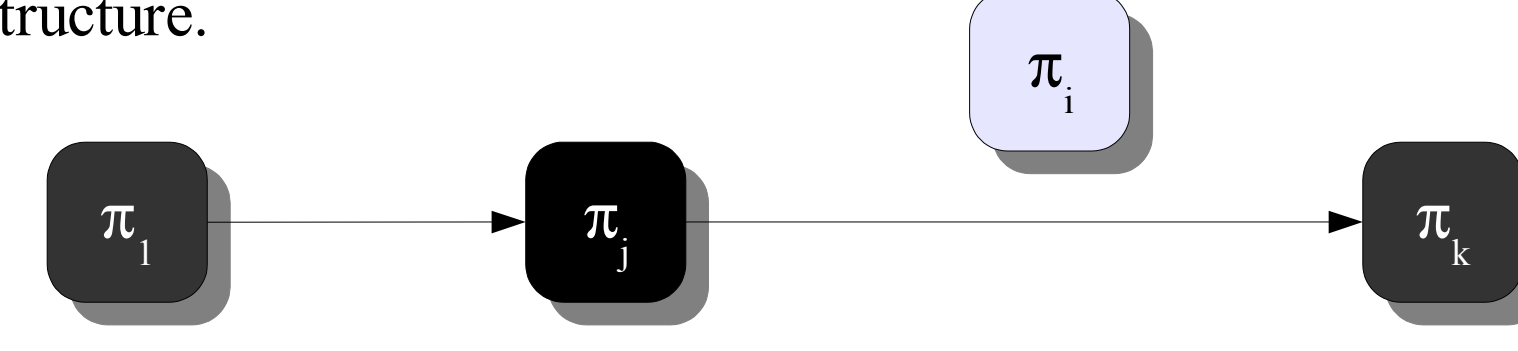

# Algorithm

- All PIONSs are kept in an **ordered data structure**.
	- very simple Example: Linked List.
- On each steal operation performed by processor P i from processor P j :<br>:
	- create a new PION  $\pi$ <sub>i</sub> ,
	- $-$  attach  $\pi$ <sub>i</sub> immediately after  $\pi$ j , the PION of P j in the order data structure.

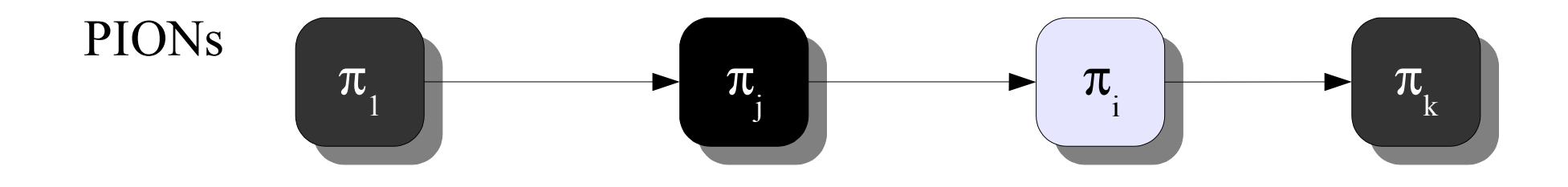

## Implementation

- Modified the *Cilk* **runtime system** to support desired operations.
	- implemented **hooks** on the steal operations.
- Initial implementation:
	- concurrent Linked List (easier algorithms).
- Final implementation:
	- concurrent double-linked Skip List.
- Ported *Cheerio* to *Cilk* 5.4.

### Details of Implementation

- Each processor has a **buffer** for the data in its own PIONs – implemented as a file.
- Data structure to maintain the order of PIONs:
	- Linked List, **Skip List**.
- Meta-Data (order maintenance structure of PIONs)
	- kept in memory,
	- saved to a file when serial append file is closed.

## Skip List

- Similar performance with search trees:
	- $-$  O (  $log(SIZE)$  ).

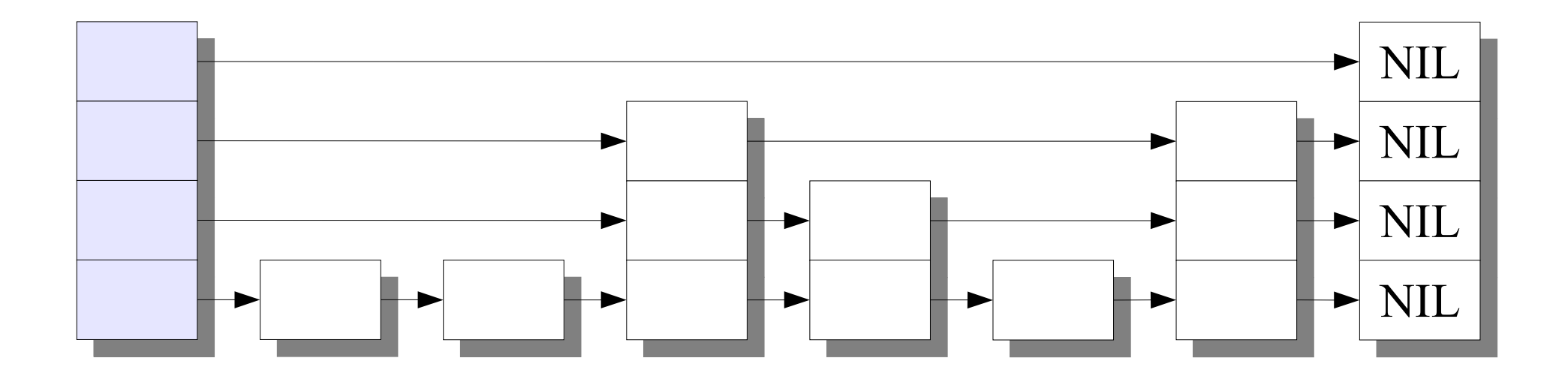

### Double-Linked Skip List

- Based on Skip Lists (logarithmic performance).
- *Cilk* runtime-support in advanced implementation of PLIO as **rank order statistics**.

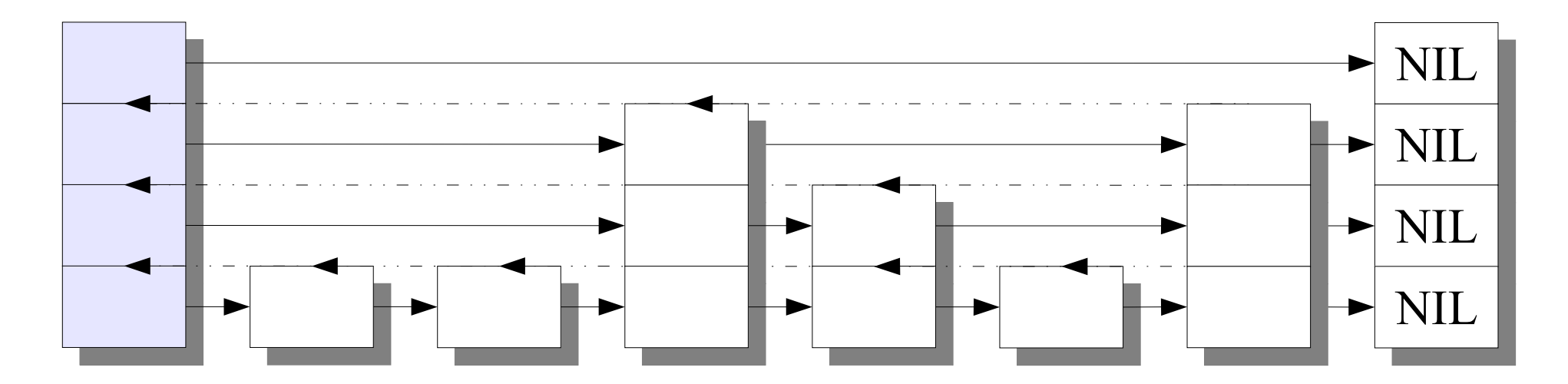

### PLIO Performance

- no I/O *vs* writing 100MB with PLIO (w/ linked list),
- Tests were run on **yggdrasil** a 32 proc Origin machine.
- Parallelism=32,
- Legend:
	- black: no I/O,

– red: PLIO.

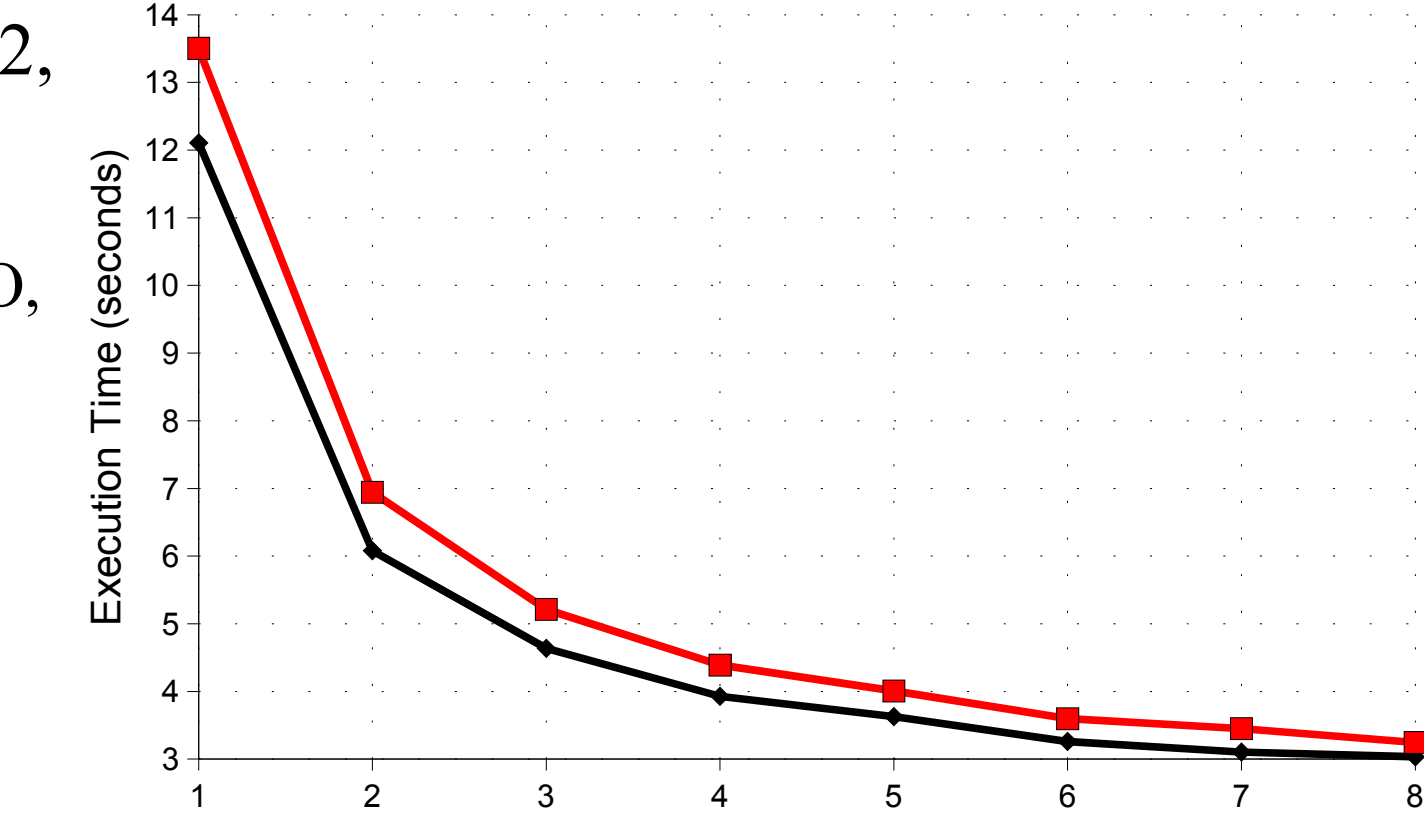

Number of Processors

## Improvements & Conclusion

- Possible Improvements:
	- Optimization of algorithm:
		- delete PIONs with no data,
		- cache oblivious Skip List,
	- File system support,
	- Experiment with other order maintenance data structures:
		- B-Trees.
- Conclusion:
	- *Cilk* runtime-support for parallel I/O
		- allows serial applications dependent on sequential output to be parallelized.

### References

- Robert D. Blumofe and Charles E. Leiserson. *Scheduling multithreaded computations by work stealing*. In Proceedings of the 35th Annual Symposium on Foundations of Computer Science, pages 356-368, Santa Fe, New Mexico, November 1994.
- Matthew S. DeBergalis. *A parallel file I/O API for Cilk*. Master's thesis, Department of Electrical Engineering and Computer Science, Massachusetts Institute of Technology, June 2000.
- William Pugh. *Concurrent Maintenance of Skip Lists*. Departments of Computer Science, University of Maryland, CS-TR-2222.1, June, 1990.

### References

- Thomas H. Cormen, Charles E. Leiserson, Donald L. Rivest and Clifford Stein. *Introduction to Algorithms (2<sup>nd</sup> Edition)*. MIT Press. Cambridge, Massachusetts, 2001.
- Supercomputing Technology Group MIT Laboratory for Computer Science. *Cilk 5.3.2 Reference Manual*, November 2001. Available at http://supertech.lcs.mit.edu/cilk/manual-5.3.2.pdf.
- bz2 source code. Available at http://sources.redhat.com/bzip2.